Nighat Yasmin Ph.D.

## AutoCAD 2024 for Civil Engineering Applications Introduction to

Learning to use AutoCAD<sup>®</sup> for Civil Engineering Projects

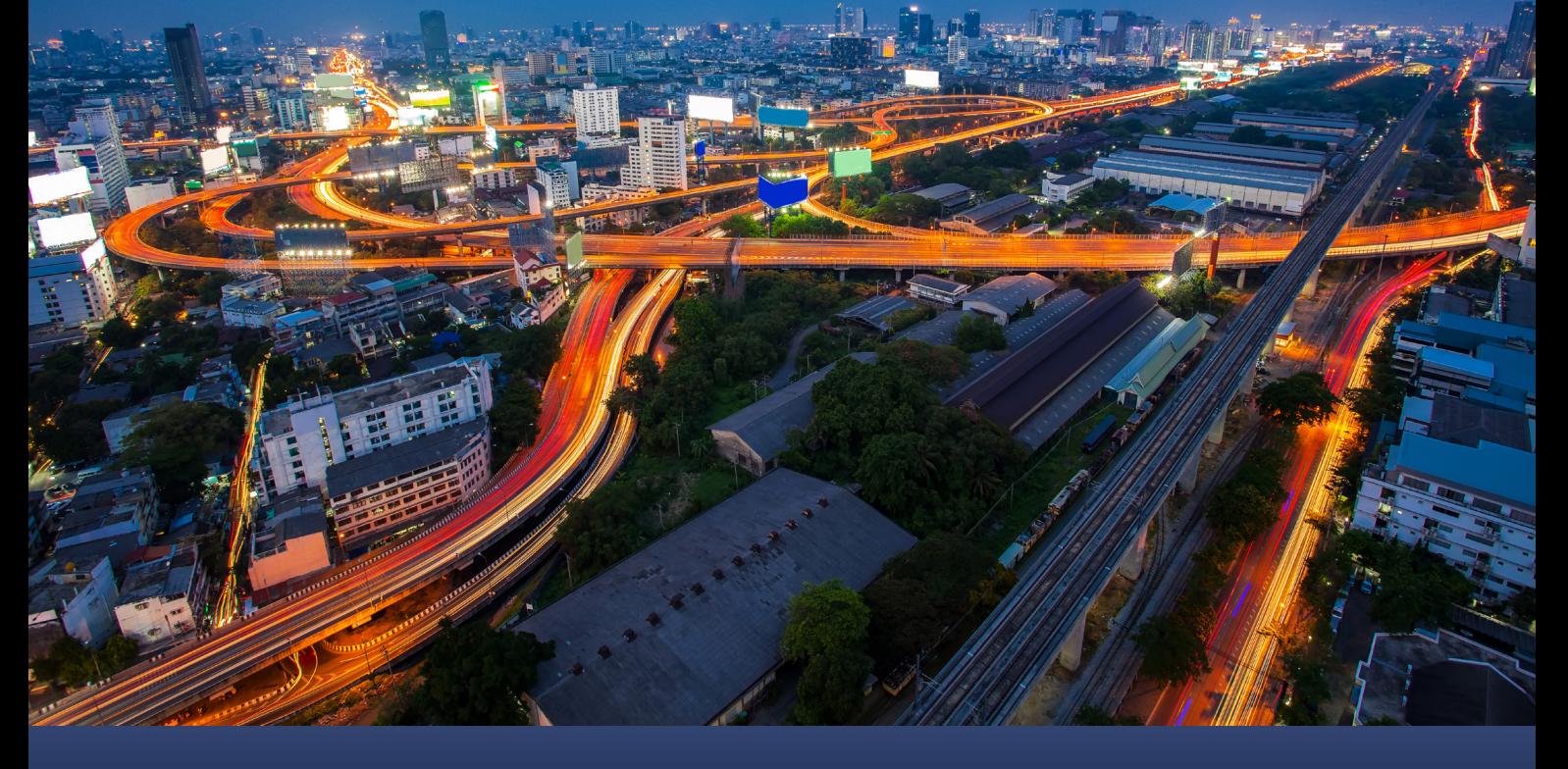

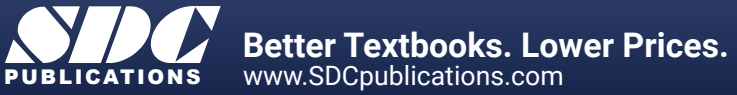

## Visit the following websites to learn more about this book:

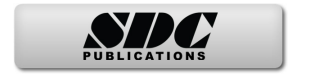

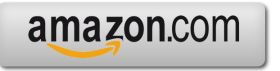

Google books

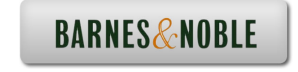

## **TABLE OF CONTENTS**

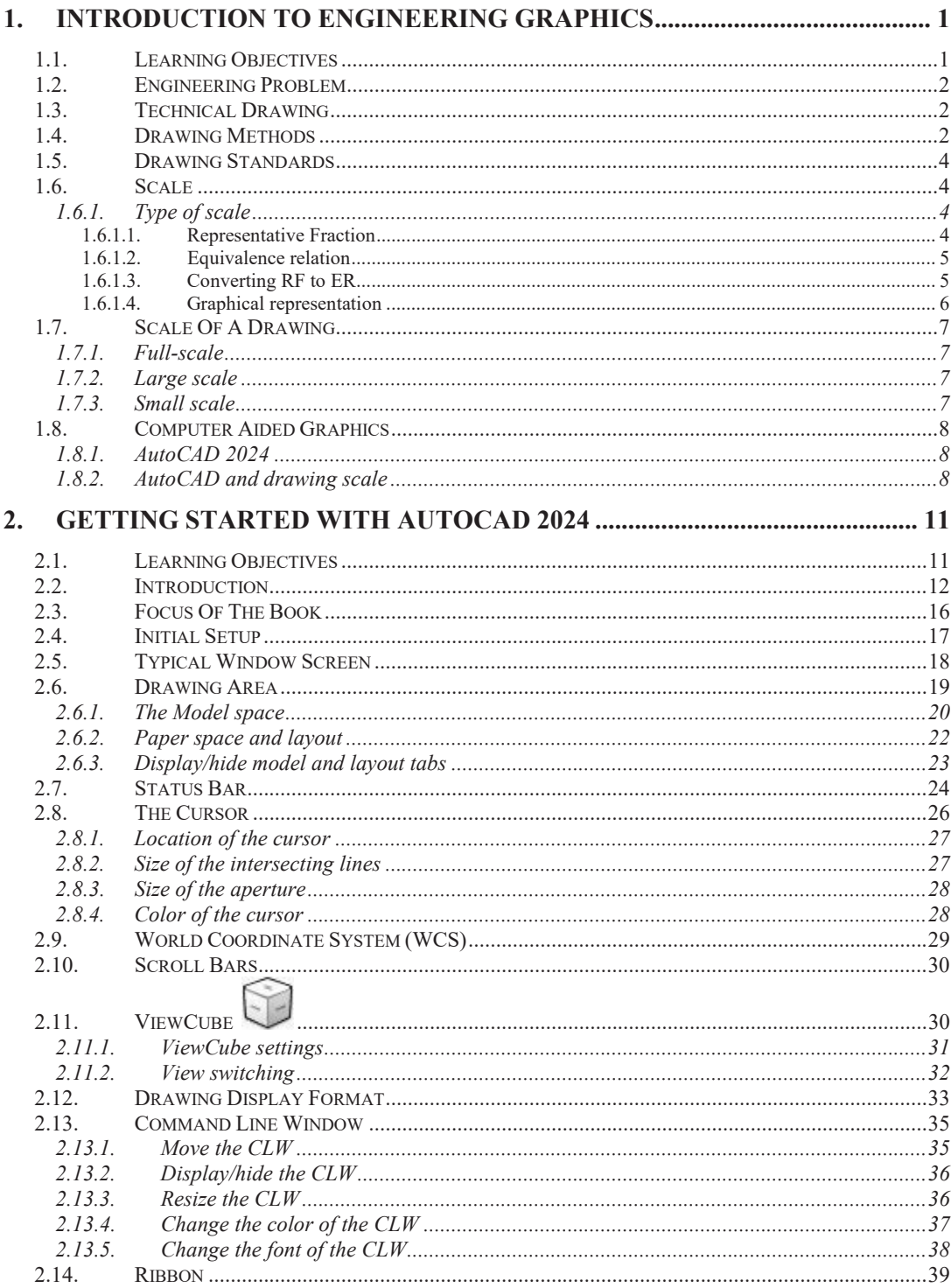

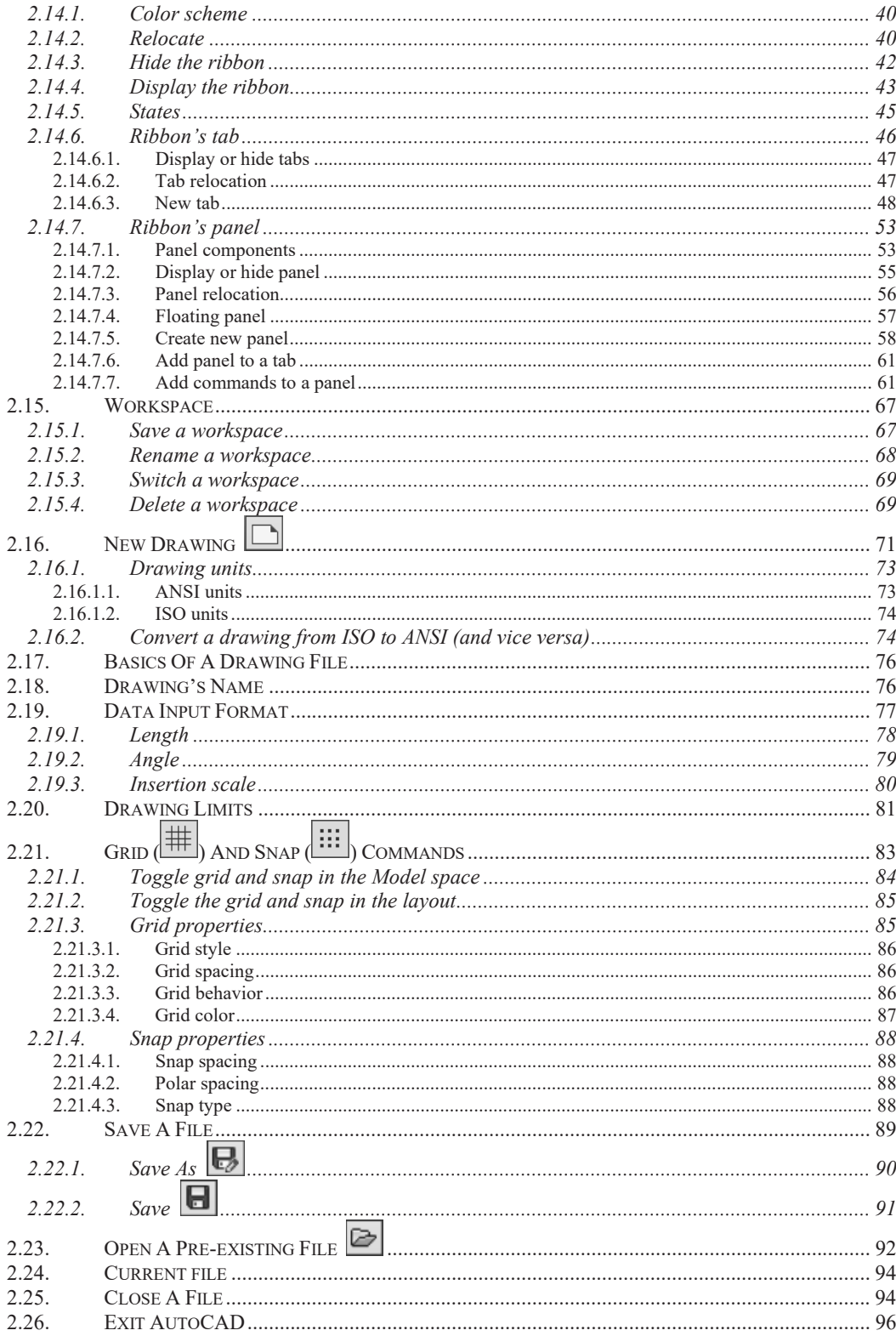

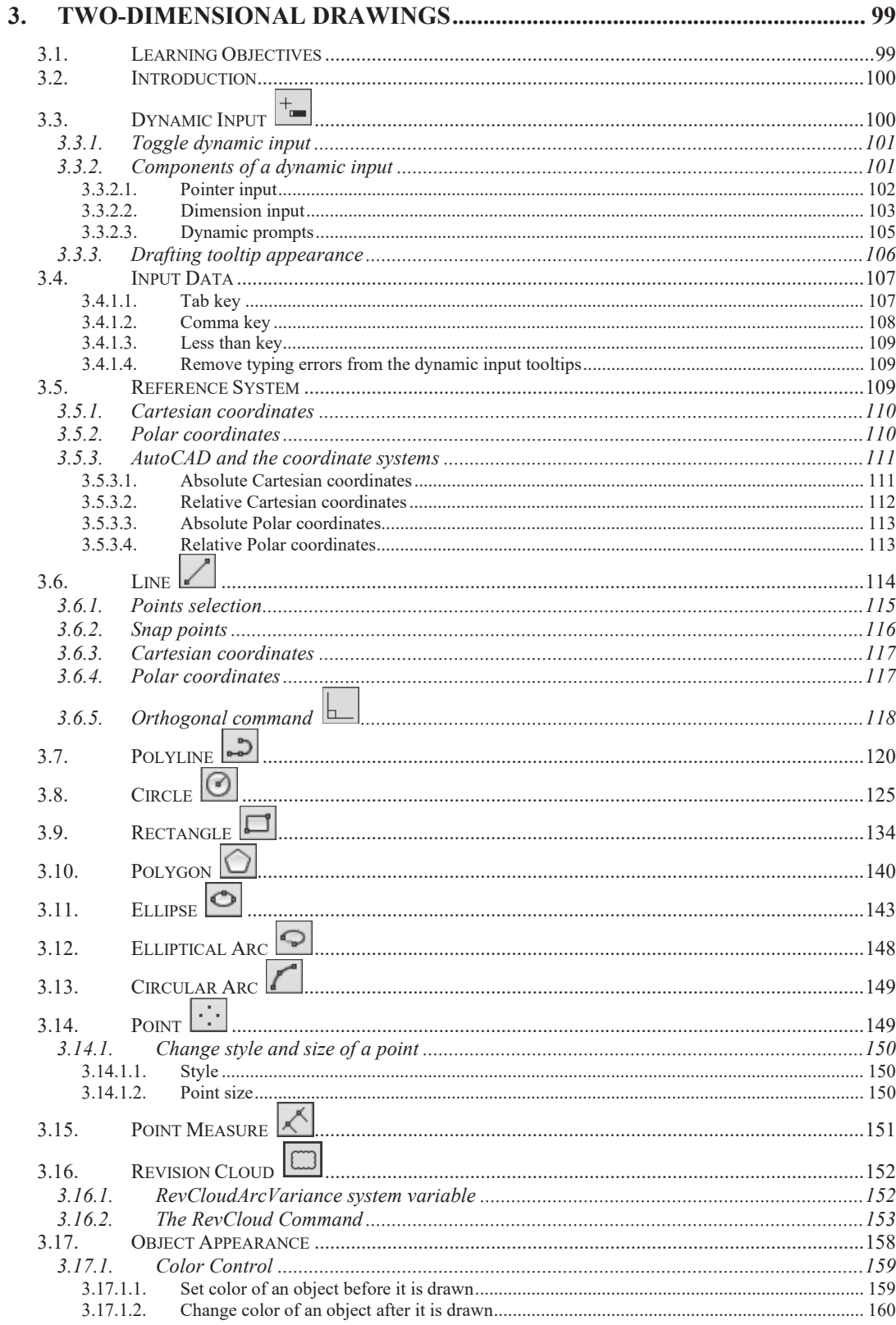

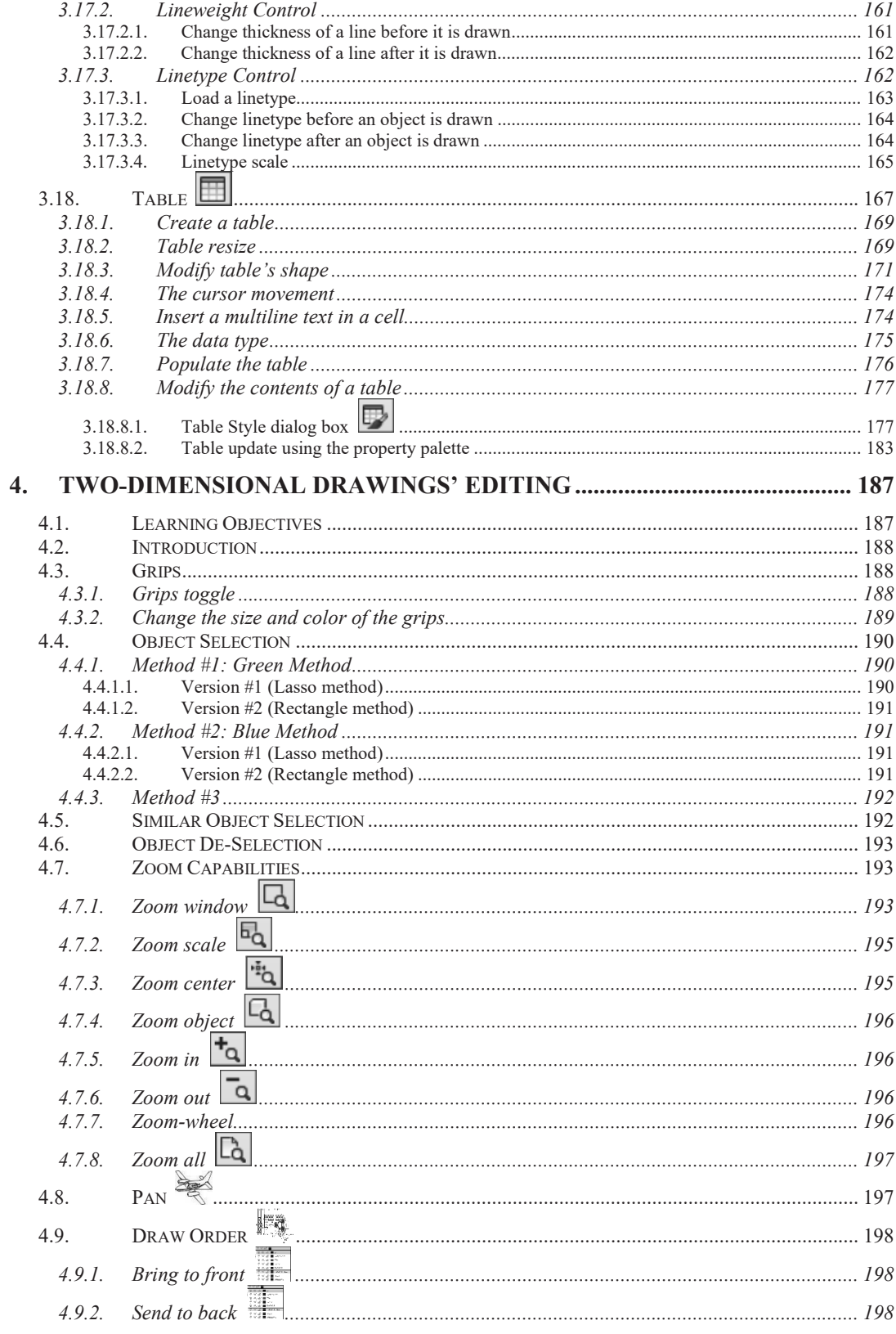

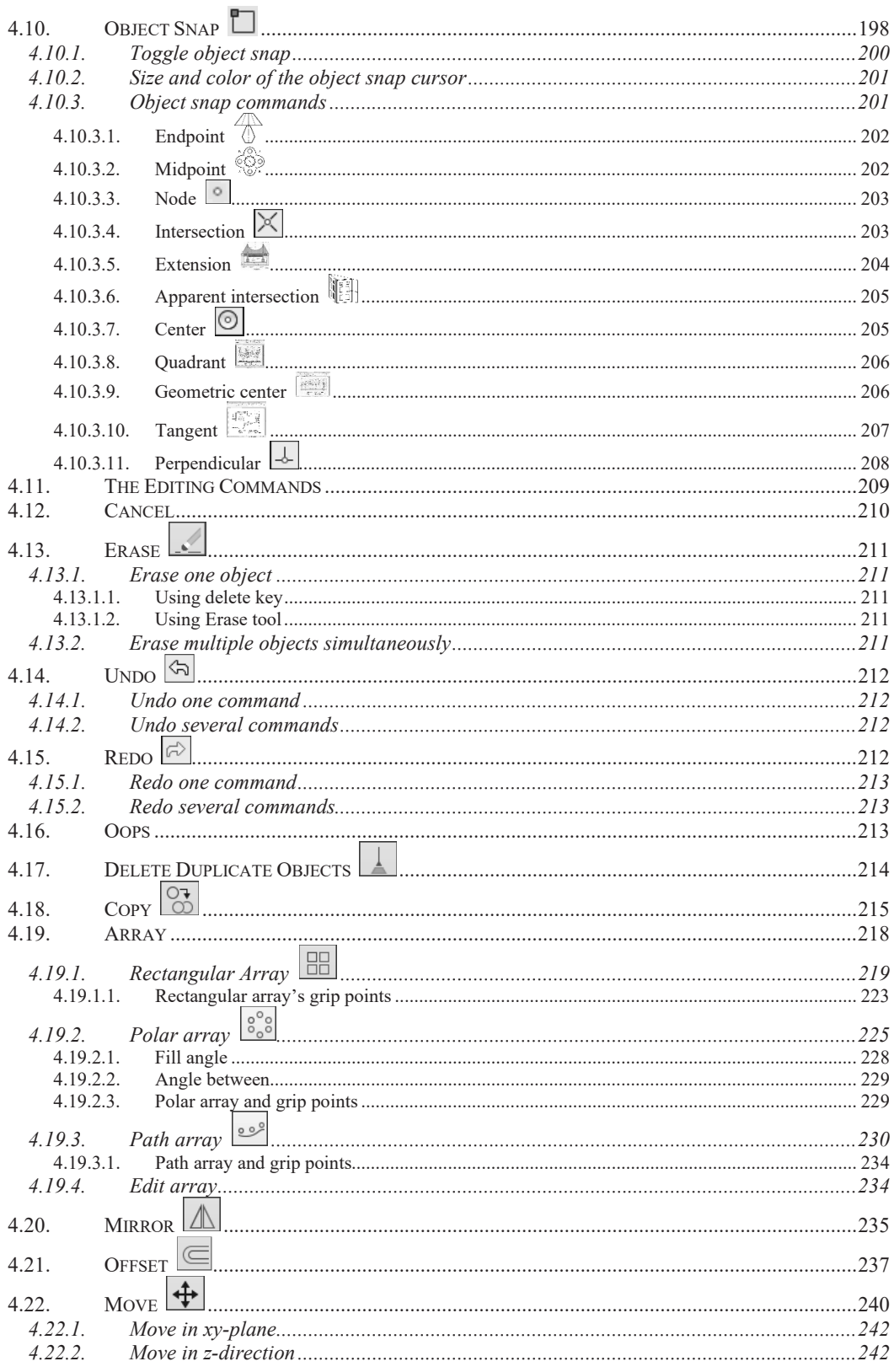

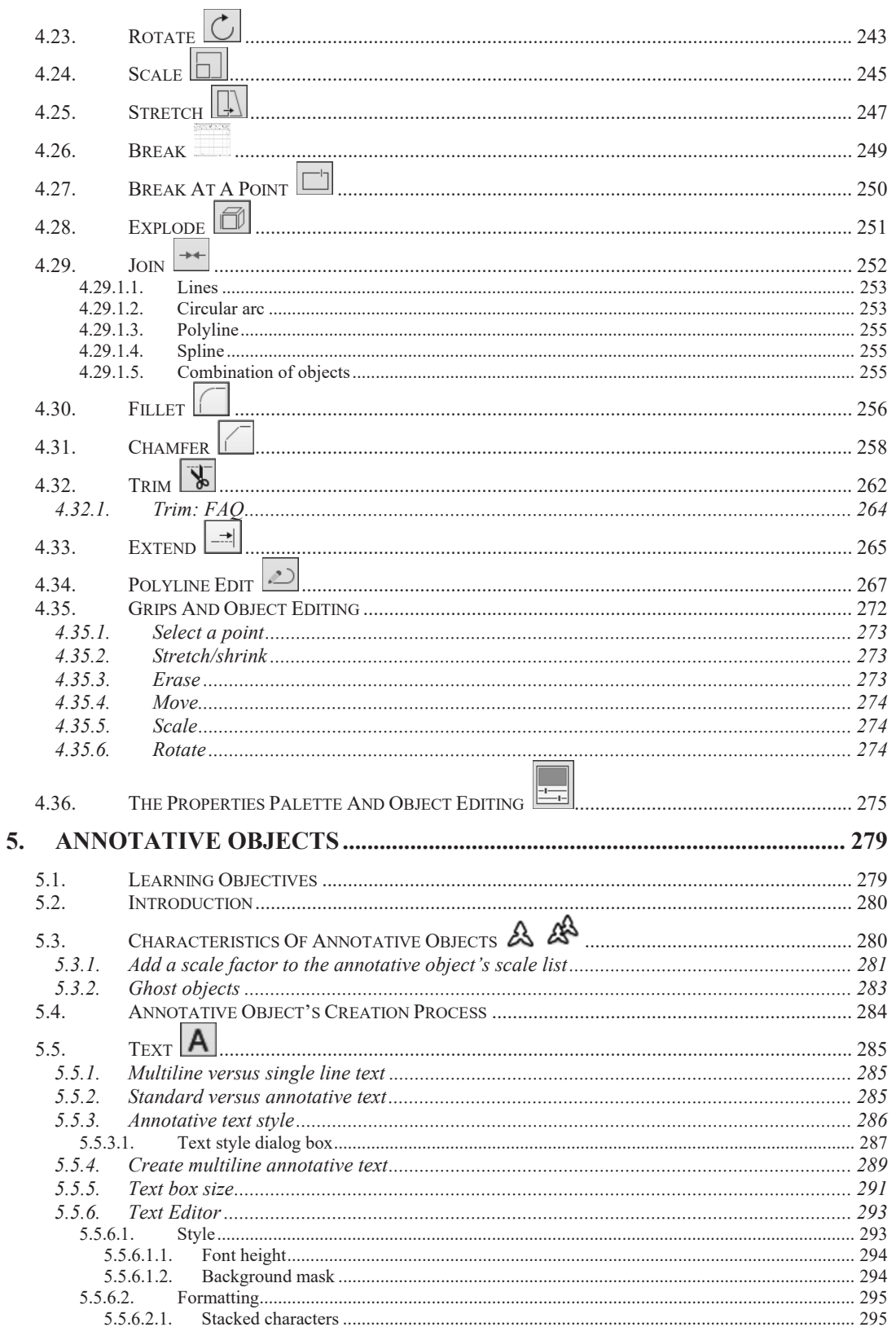

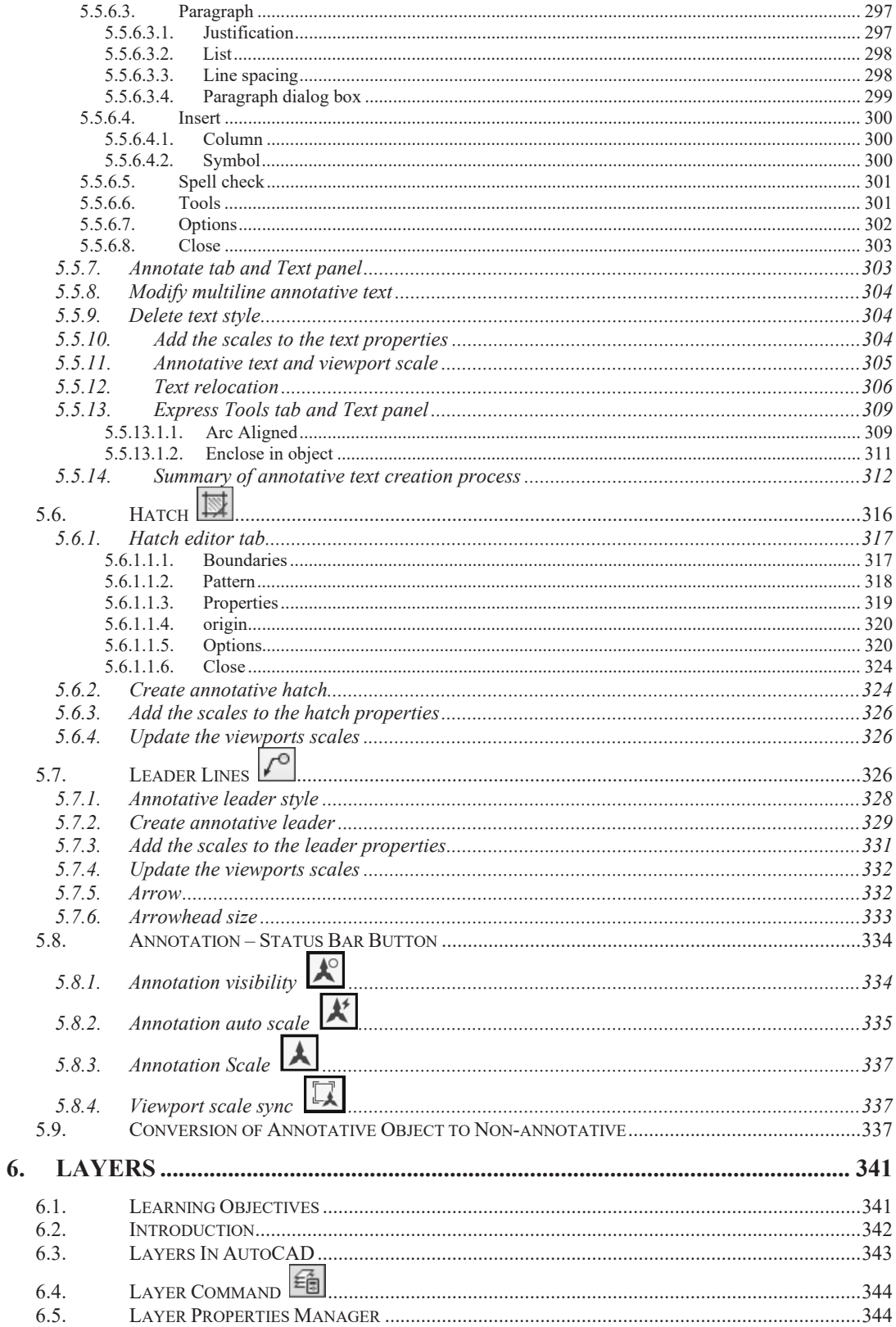

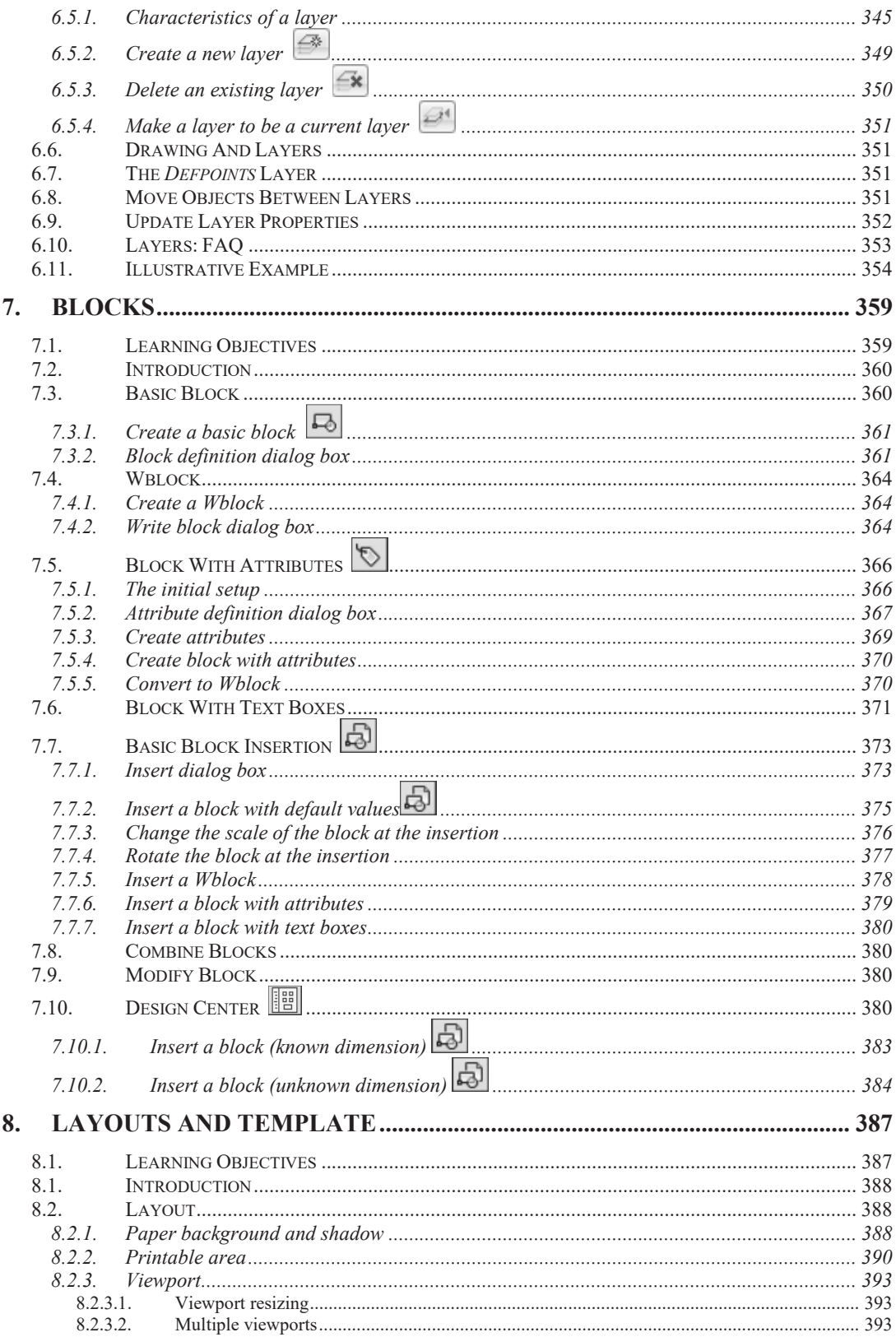

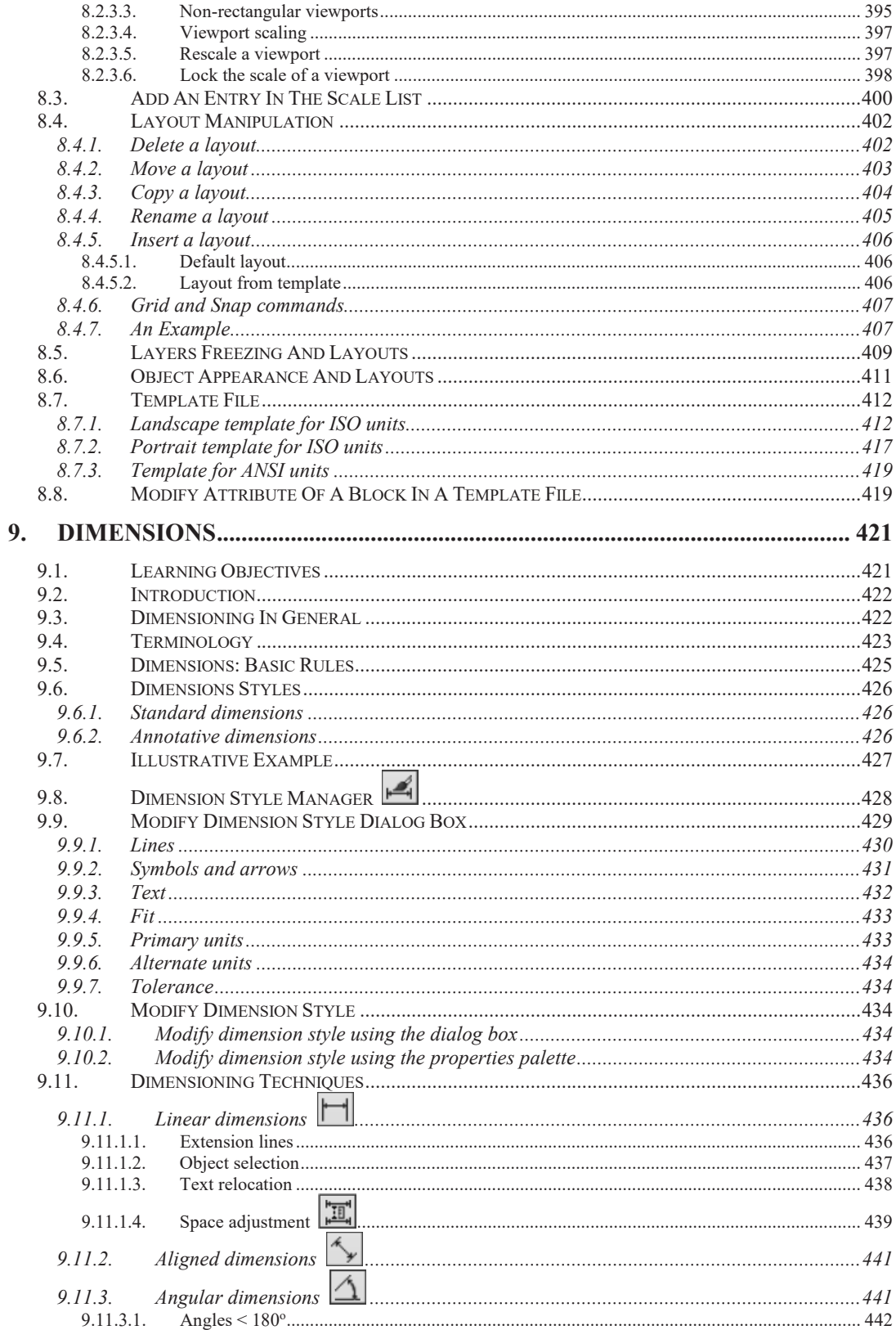

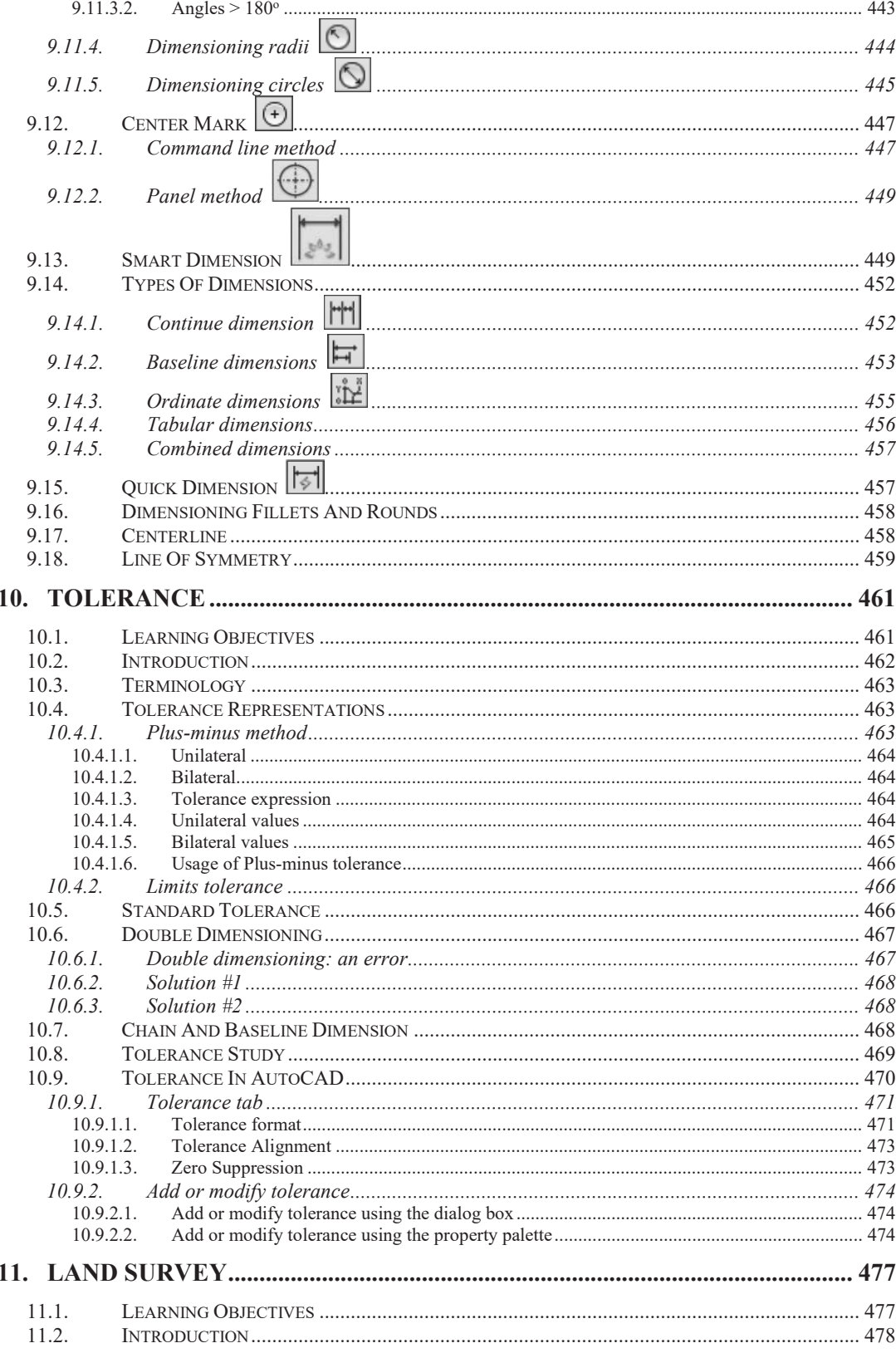

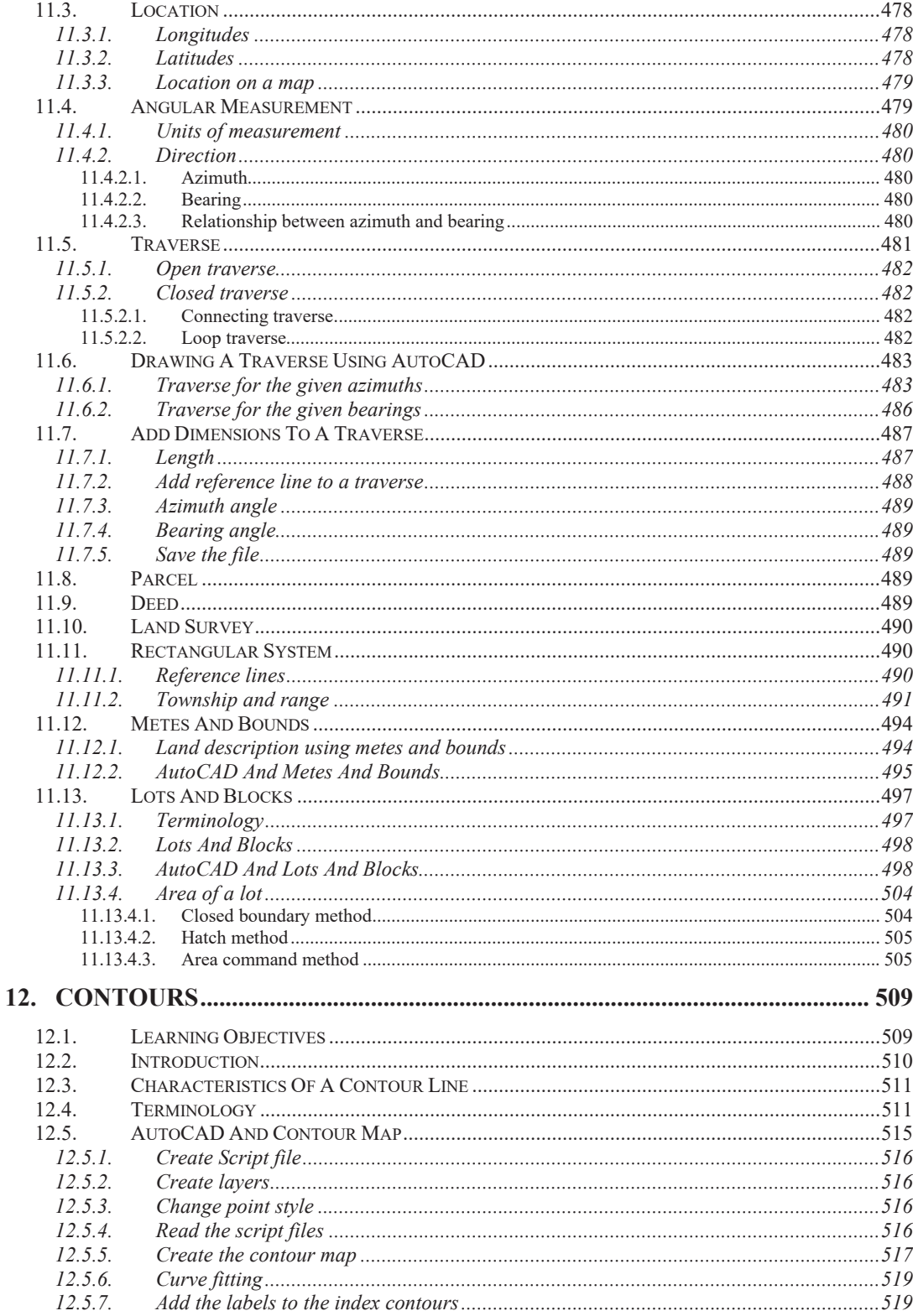

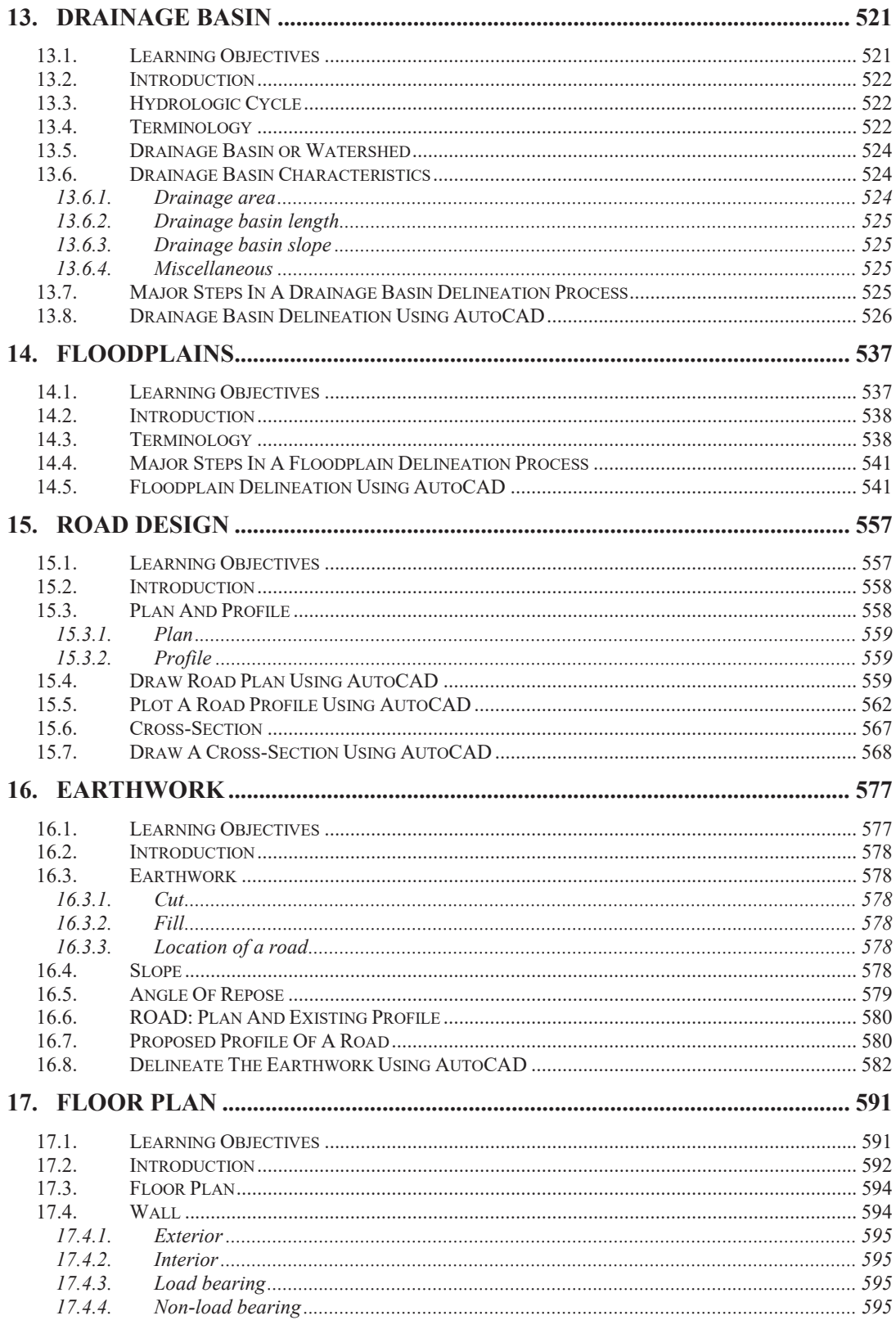

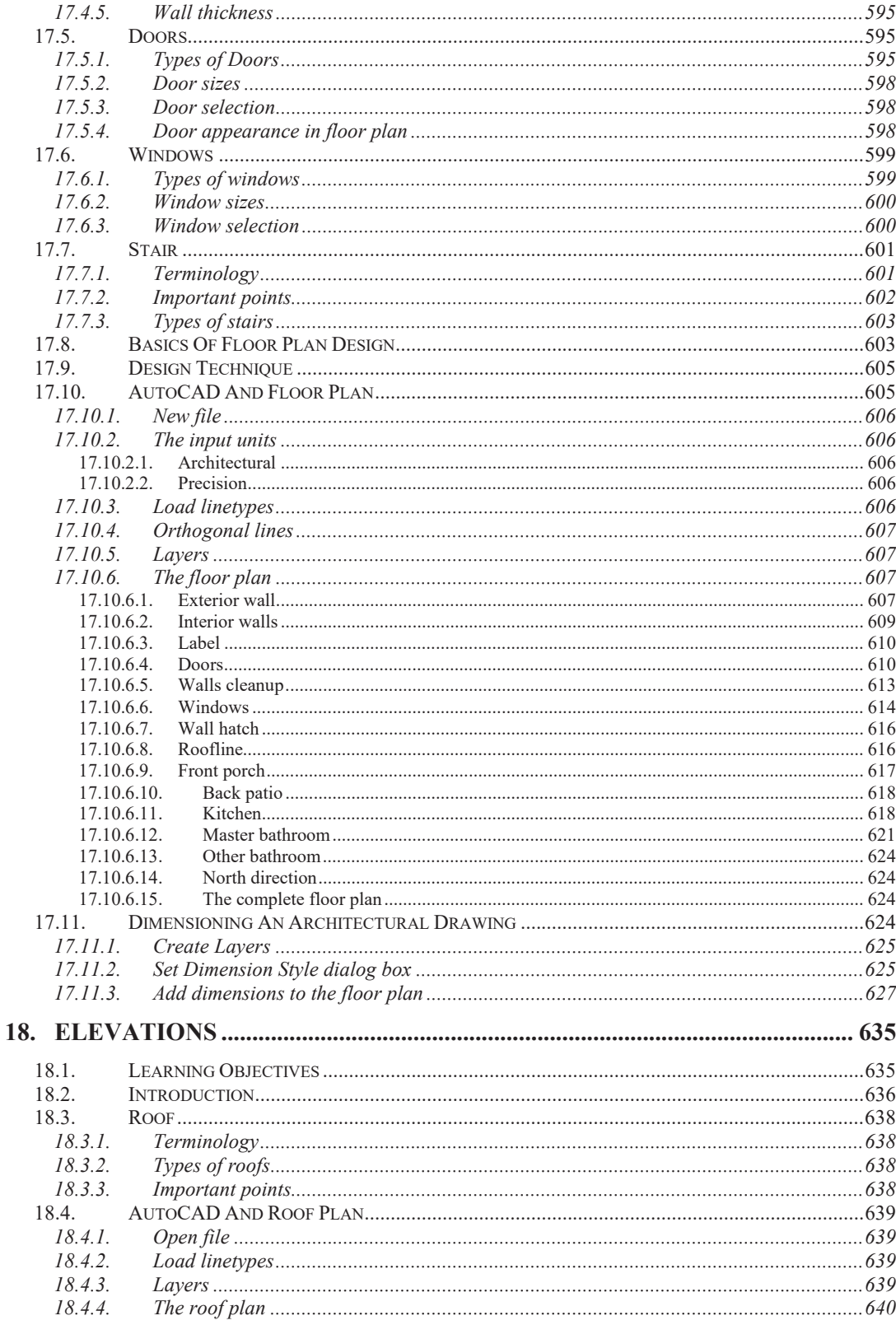

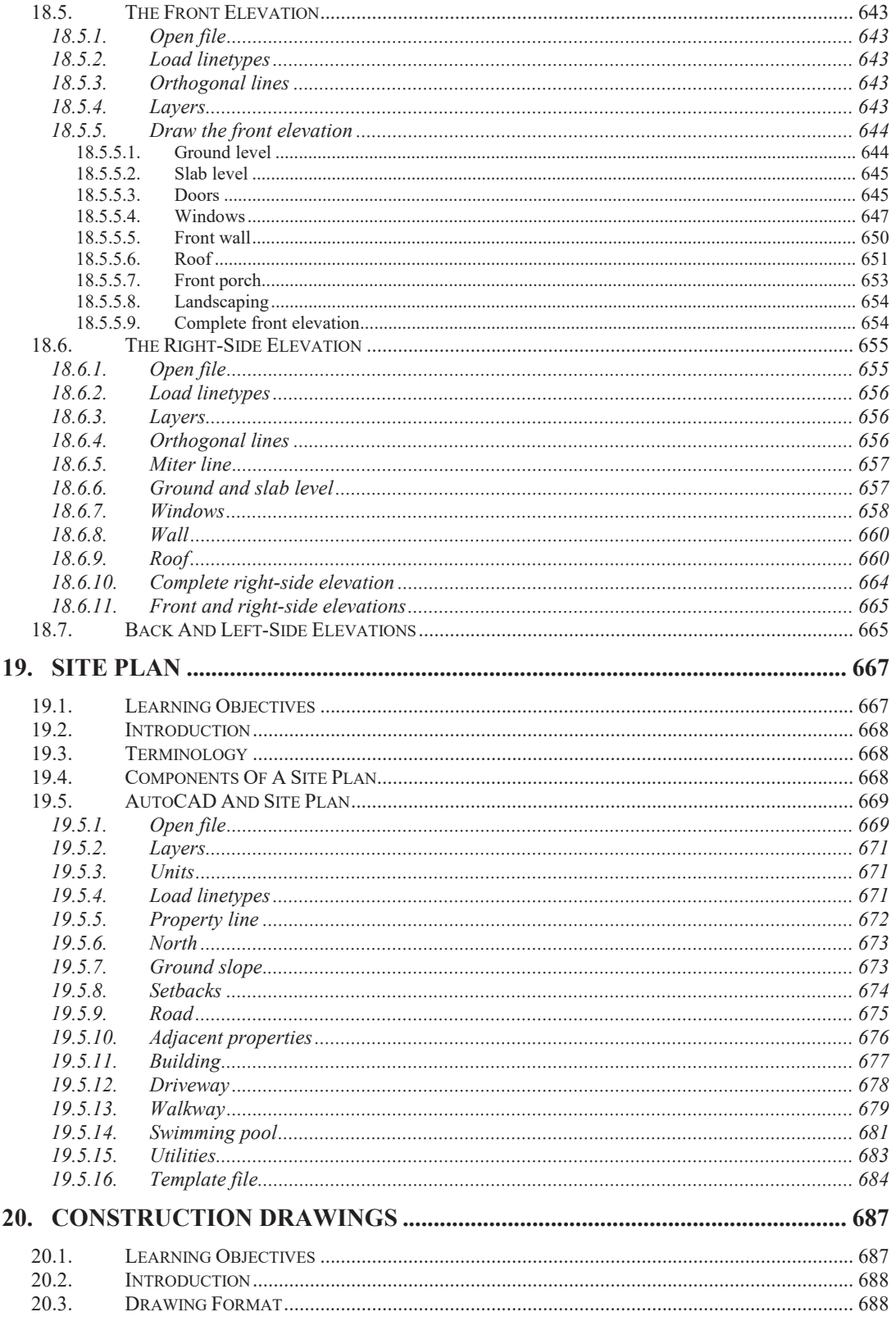

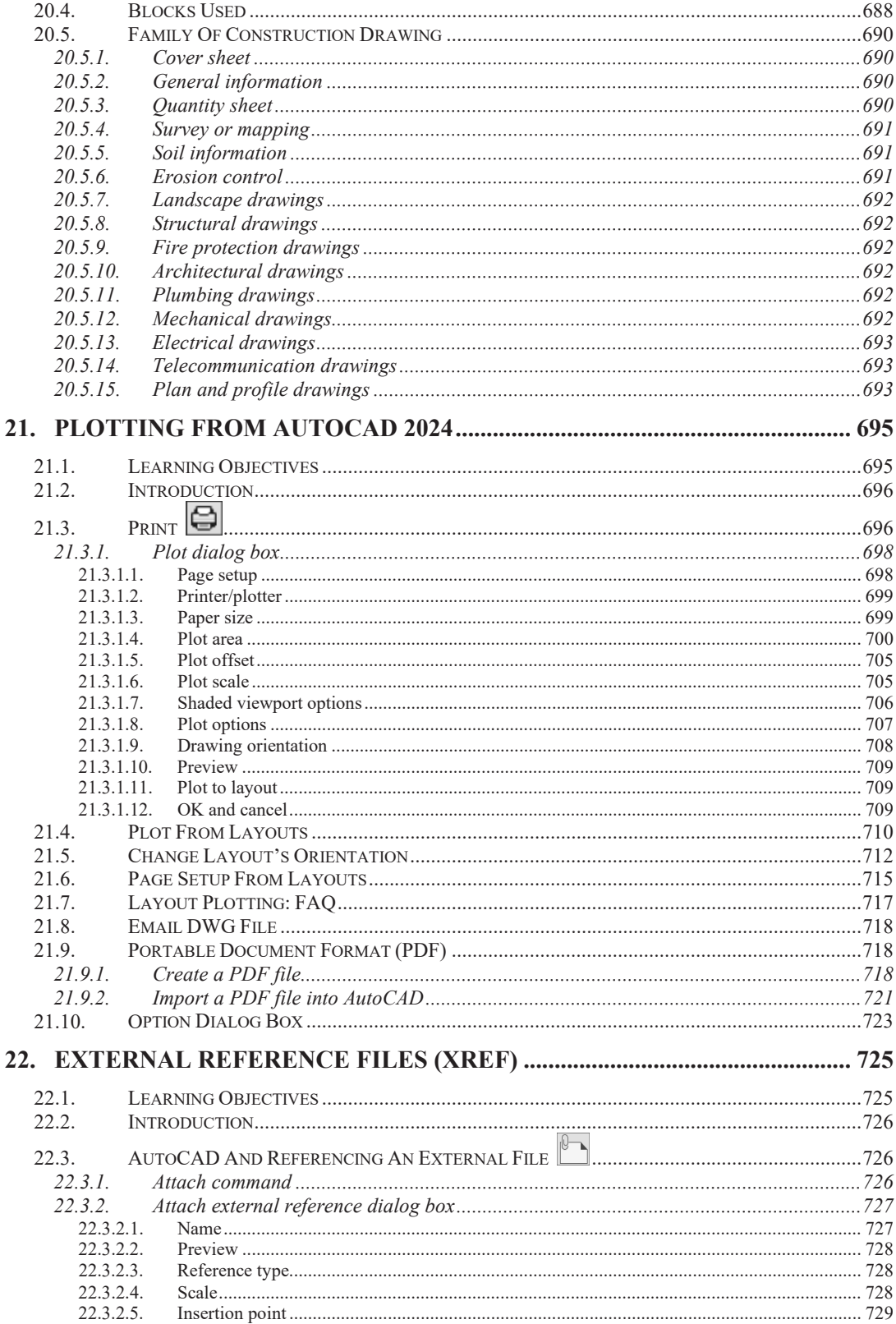

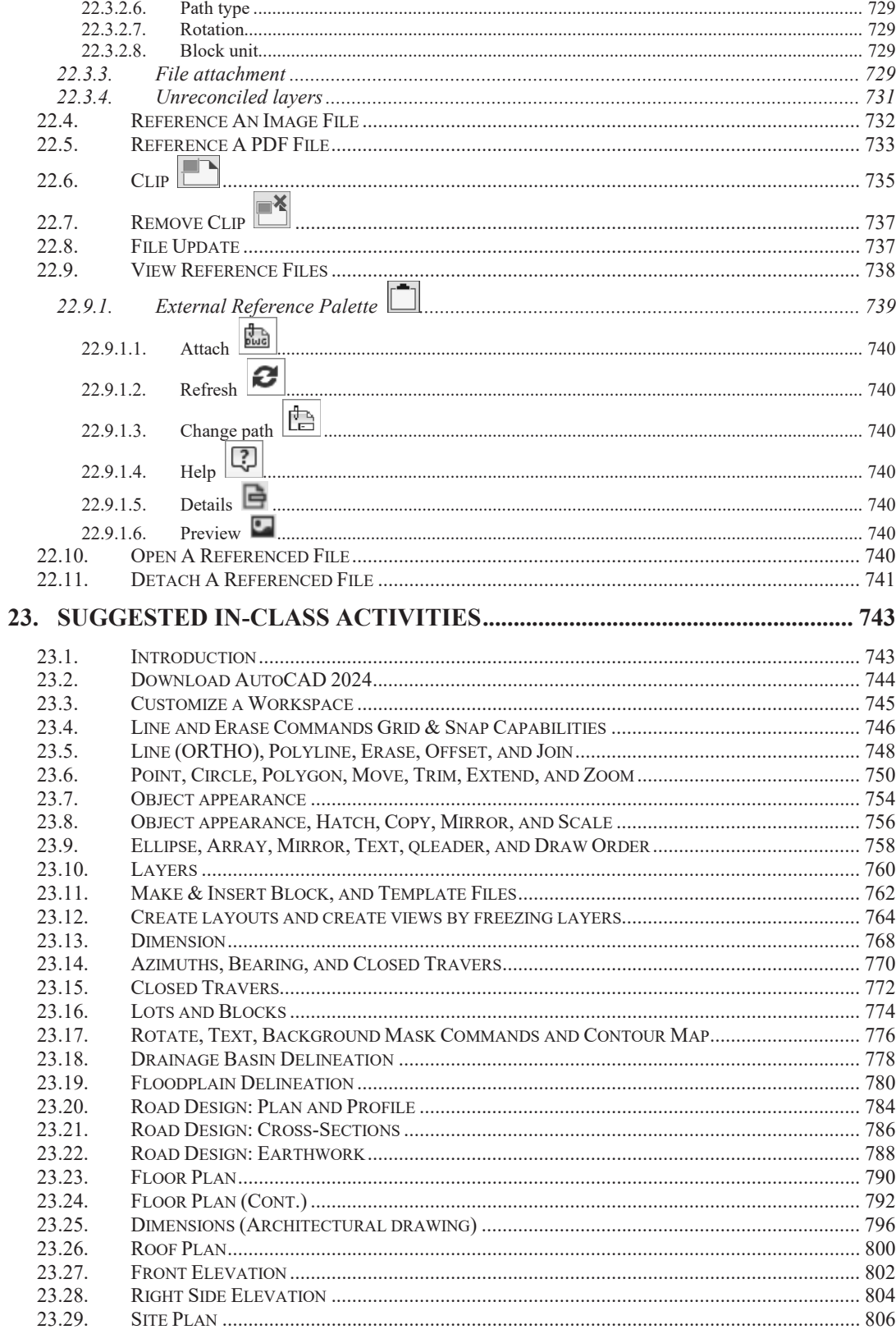

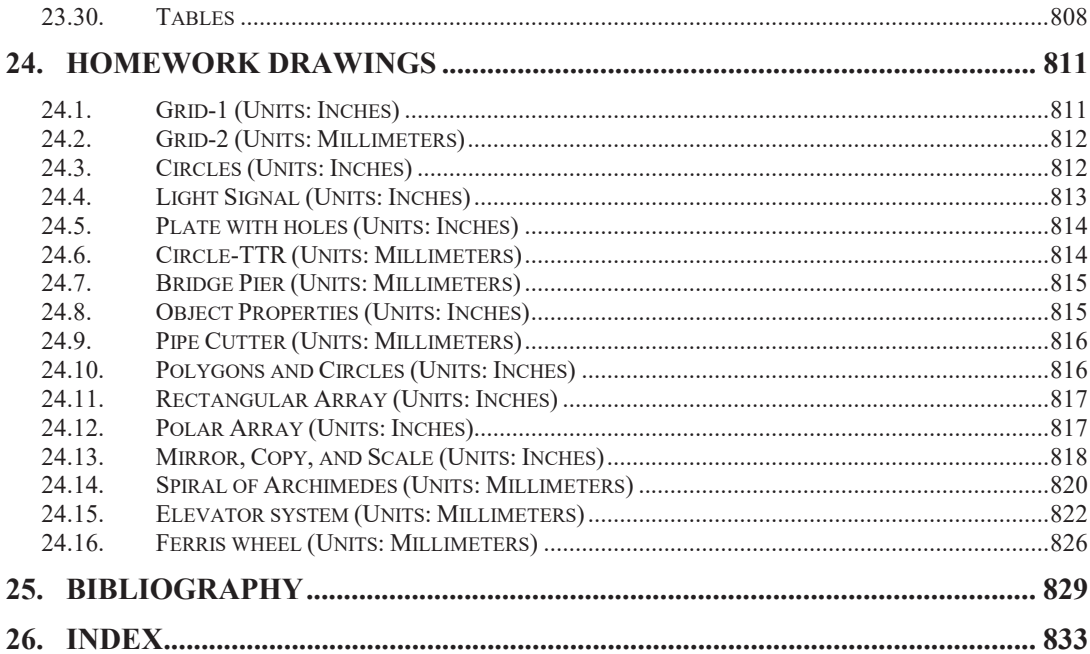